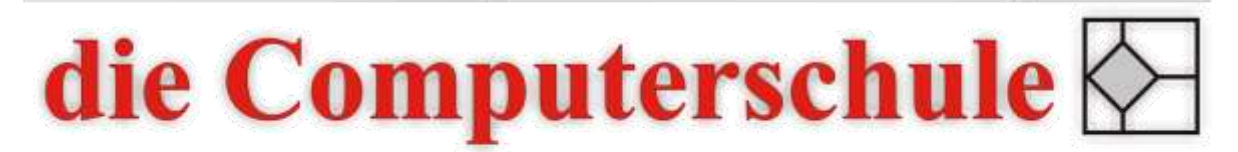

# ... wissen, wie's geht!

## **Excel Stufe 3**

**9: Logik-Funktionen**

ZÄHLENWENN und SUMMEWENN benutzen WENN-Funktionen verschachteln Bedingte Formatierung benutzen Bereiche benennen VERWEIS / SVERWEIS verwenden

#### **10: Datenanalyse**

Zielwertsuche kennen lernen Solver aktivieren und benutzen Umgang mit dem Szenario-Manager Ein Arbeitsblatt prüfen Gültigkeitsprüfung benutzen

#### **11: Fortgeschrittenes Daten-Management**

Mehrfachoperationen mit einer und zwei Variablen Kommentare verwenden Benutzerdefinierte Formate verwenden Mit Vorlagen arbeiten

### **12: Datenschutz**

Objekte und Zellen schützen Mappen mit Schreibschutzkennwort versehen Mappen mit Lesekennwort schützen